# CSE2306 Digital Logic CSE1308

## Practical 8: Registers and counters

#### 8.1 About this practical

The objective of this practical is to design and test implementation of a bi-directional shift register and an up-down counter

# **Contents**

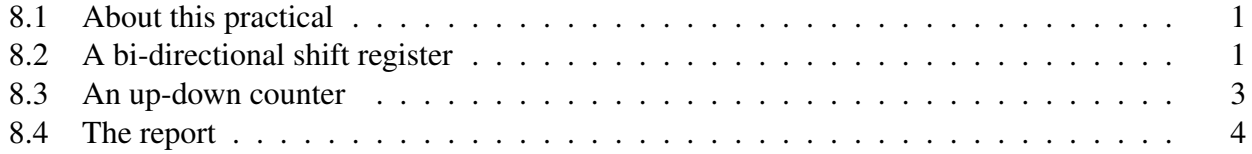

### 8.2 A bi-directional shift register

- Design a 4-bit bi-directional shift register as discussed in lecture notes.
- The symbol and operation table:

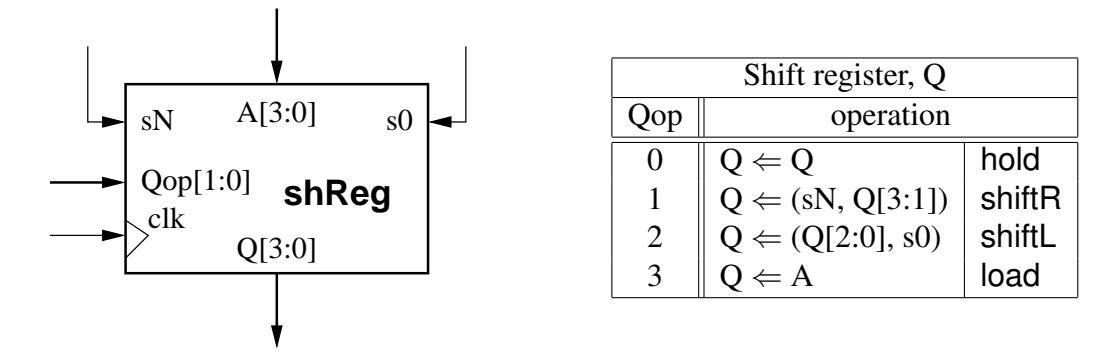

• Use the graphical entry method and construct the following block-diagram using components from the moduleware library:

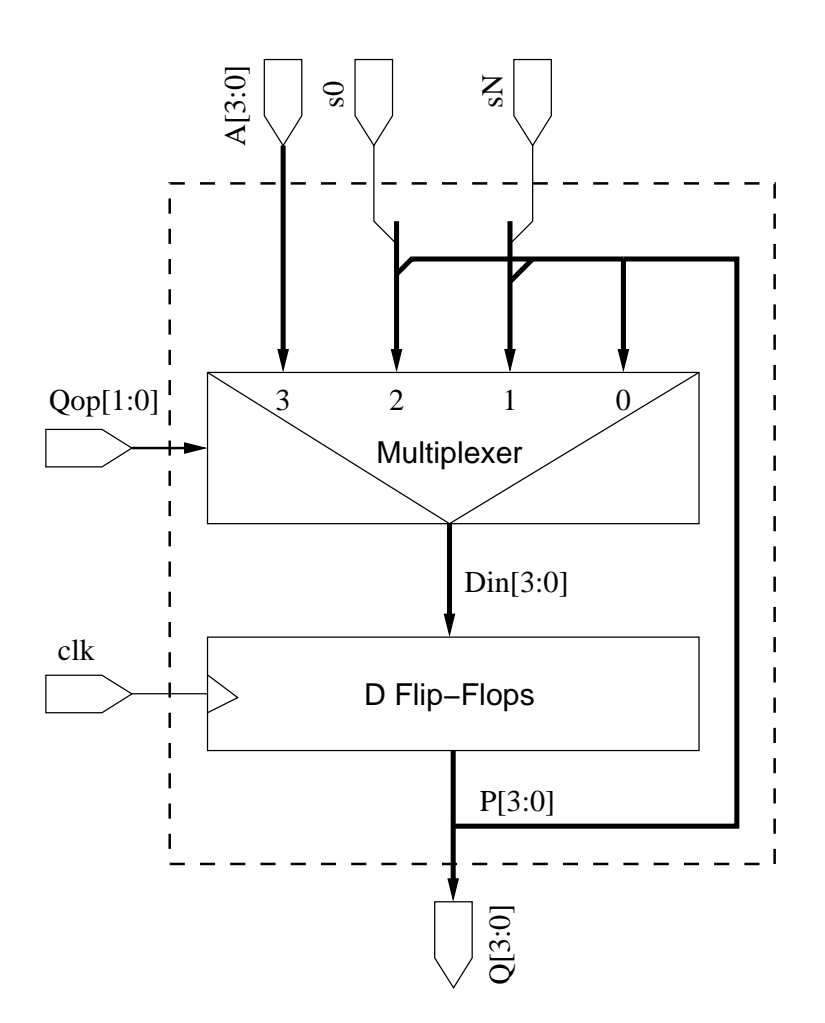

• Simulate the design. The obtained waveforms should be conceptually similar to the following:

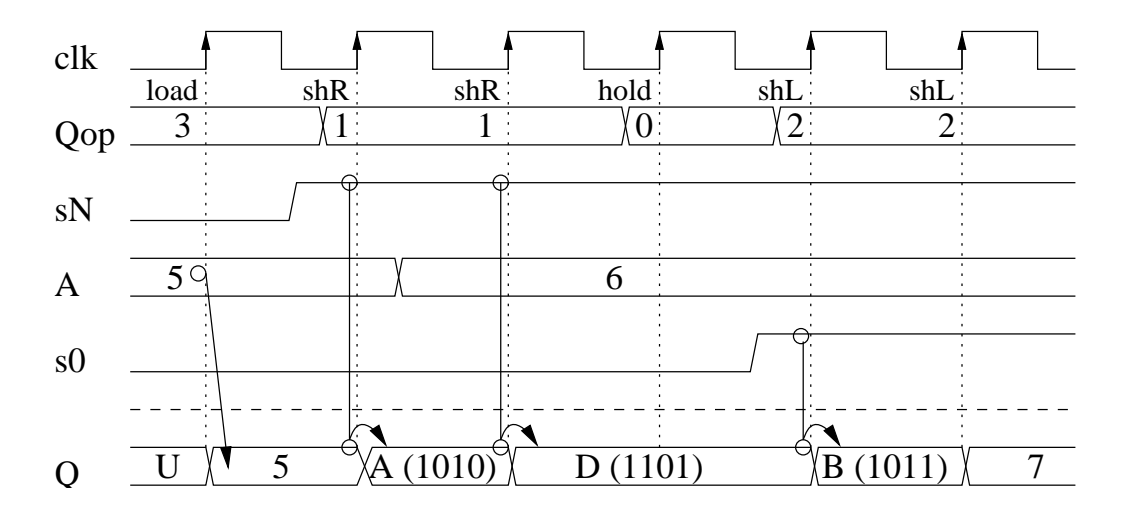

### 8.3 An up-down counter

- Design a 4-bit up-down counter as discussed in lecture notes.
- The symbol and operation table:

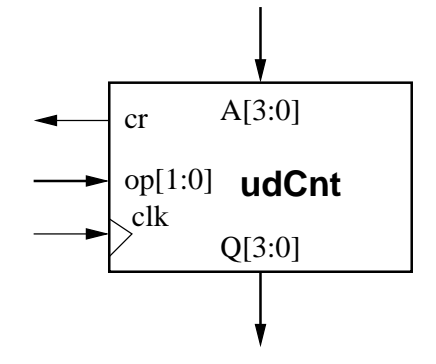

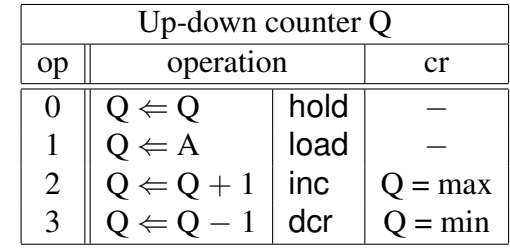

• The block-diagram

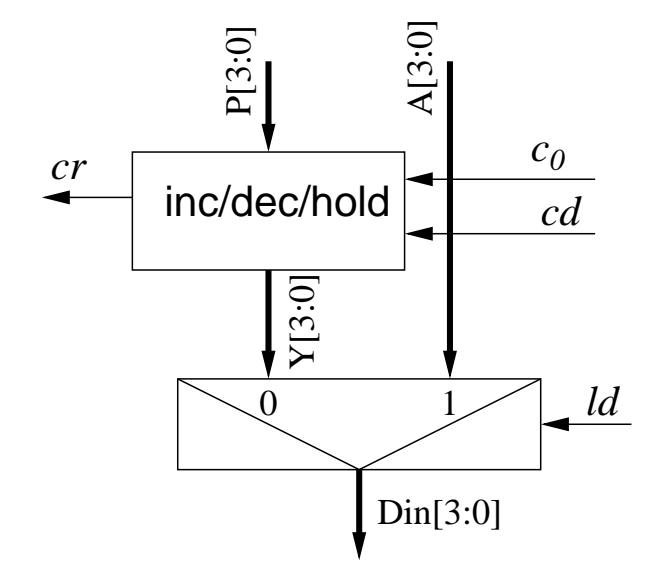

- Use the VHDL entry method as discussed in lecture notes.
- Simulate the design. The obtained waveforms should be conceptually similar to the following:

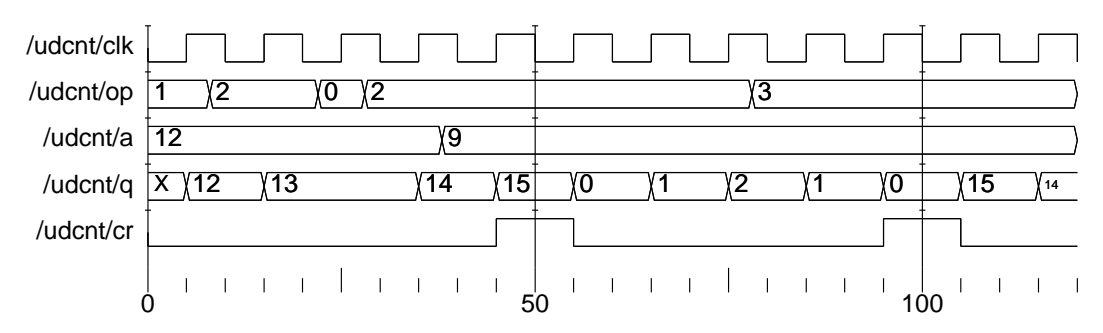

Entity: udcnt Architecture: rtla

A.P. Papliński  $\frac{3}{3}$ 

## 8.4 The report

In your report (due after prac 8) include the results in the form of:

- Relevant state diagrams, state tables, state equations, other logic equations,
- block/logic diagrams,
- VHDL programs,
- simulation scripts,
- simulation waveforms,
- short description of the above.

Wherever possible publish the results selecting in the **Block Diagram** window

File  $\rightarrow$  HTML Export ... Specify the export target directory to be ... \DigDes\Reports.